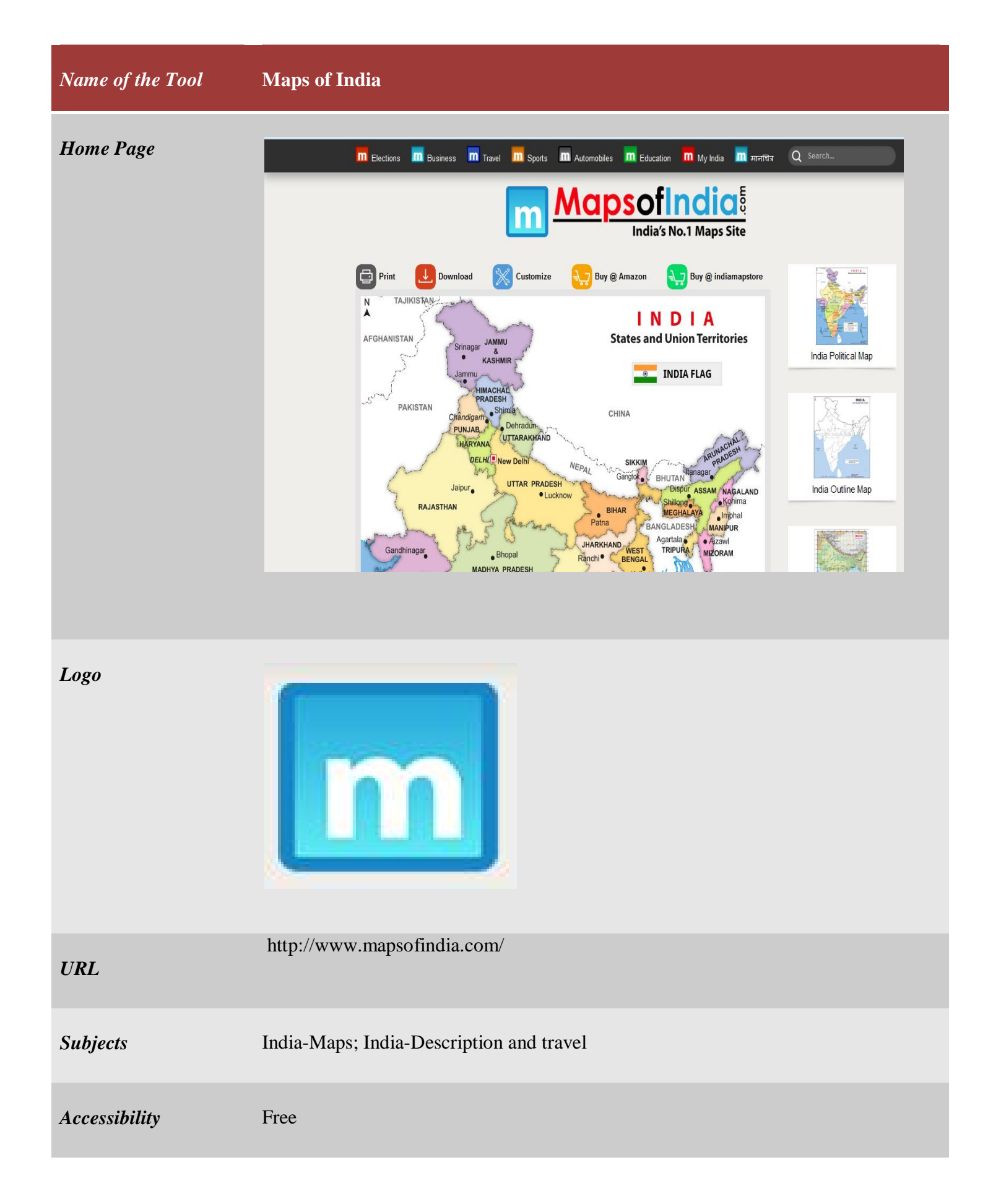

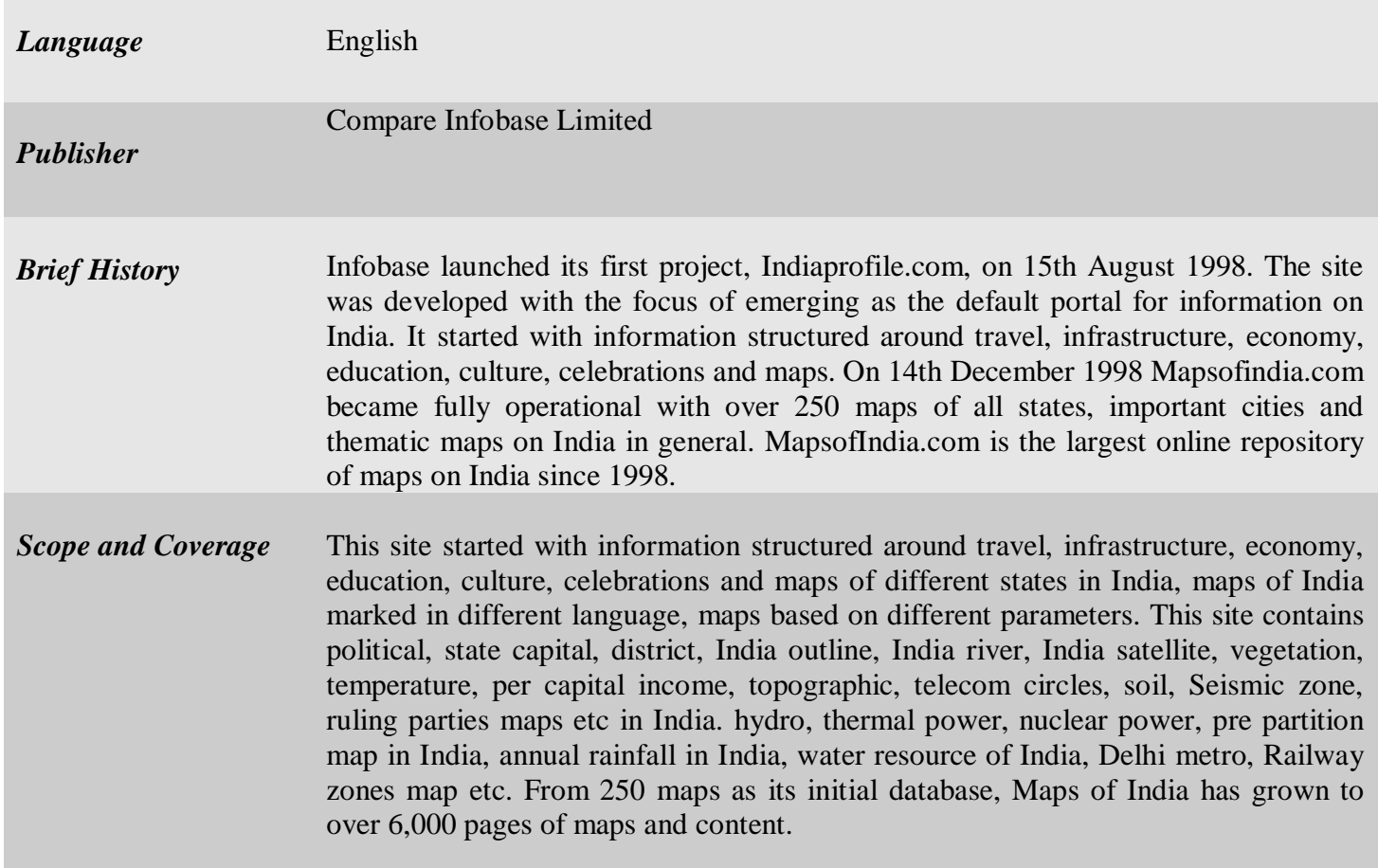

## *Kind of Information* Entry on states started with picture of famous places and location maps, travels maps. Entry includes detail information on places of interest, travel guide, route map, important places, how to reach. About the state, facts, history, economic infrastructure, government, judiciary, society and culture, tourism, transportation, education, language, media etc. Navigation can be possible by sub-headings that is appeared left side of each article.

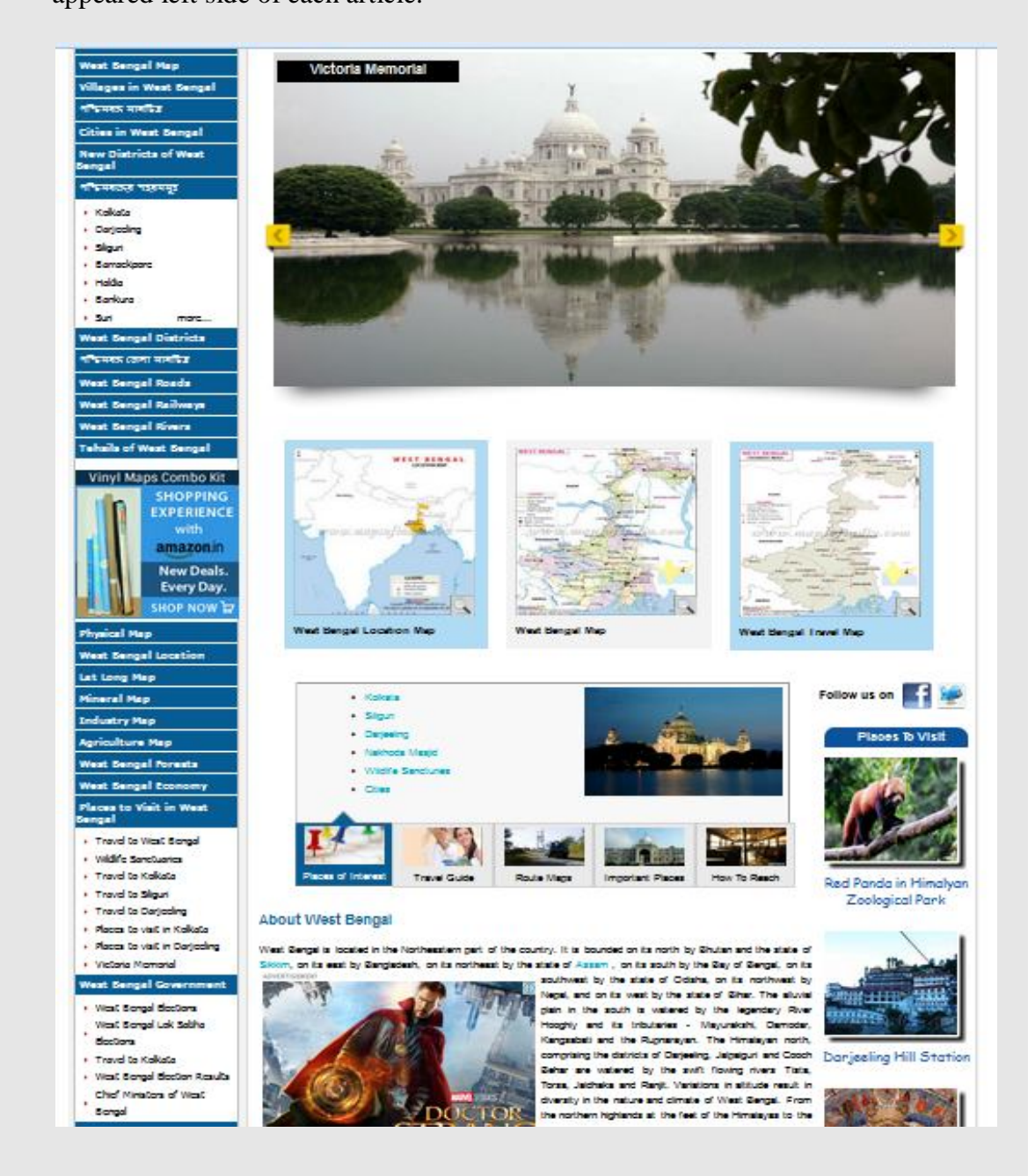

*Special Features*

One can search IFSC code, MICR code and contact details of branch

manager.

- Distance calculator in India, PIN code, Flight schedule, Railway Time table, STD search, Bus schedule, live cricket score, International flight schedule are also highlighted.
- Career opportunity is also presented.
- Links to face book, twitter, Amazon and other commercial business site.
- Hotels in different places are described with address and contact number.
- Online identity of new business can be possible through Maps of India.
- ❖ Google custom search is presented.
- Bookmark can be done by signing up in social networking site. Different social networking site is attached with the "Maps of India" site for that purpose.
- ❖ Maps can be purchased through Amazon. in.

## *Arrangement Pattern*

Cities of India are arranged alphabetically and the alphabetical arrangement of cities' map is available under the heading of "Cities of India". URL of alphabetical arrangement of cities' map is http://www.mapsofindia.com/maps/cities/.

States of India are arranged alphabetically also and the alphabetical arrangement of states' map is available under the heading of "States of India" available at the home page. URL of alphabetical arrangement of states' map is http://www.mapsofindia.com/states/

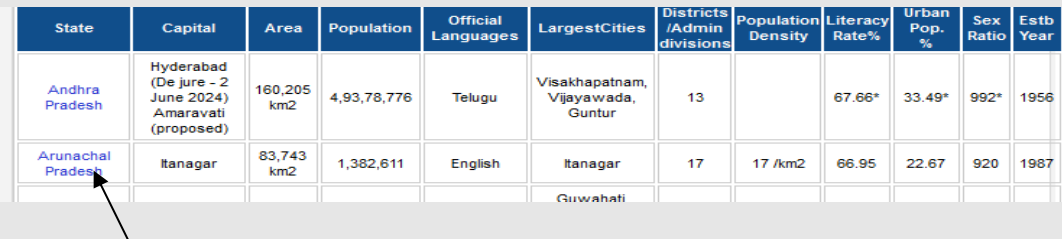

Clicking on each hyperlinked text (state or city), provides detail information about states with location. Example: click on Andhra Pradesh that shows date of formation, area, density, population, no of district, capital, rivers, forest, national park, history, religion, economy and infrastructure, transport, language, infrastructure, Govt. and policies etc with location.

*Remarks* This is important reference tool which provides tourist guide, road map, hotel, IFSC code, pin code etc. Links to different social networking site, commercial business site are also available. This geographical tool has two types of search engines that provide efficient searching facilities.

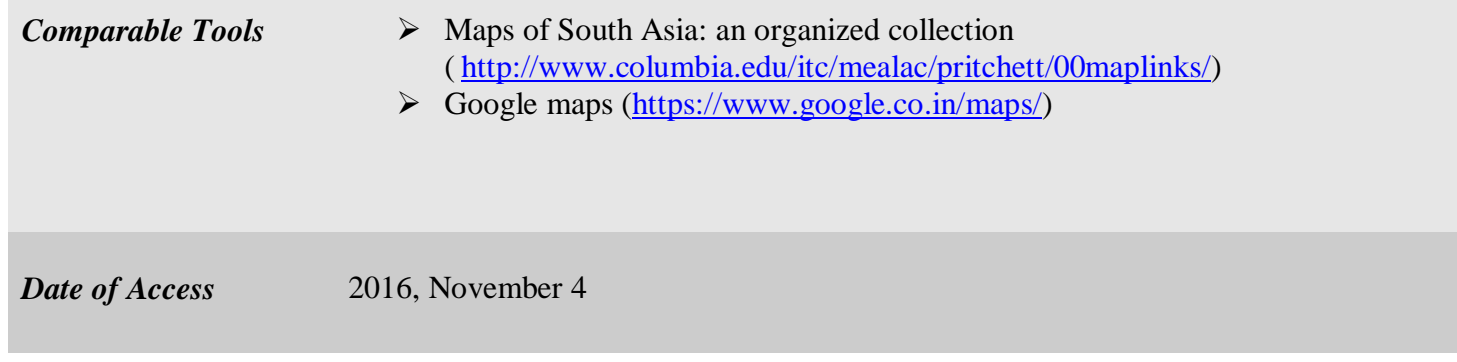